① 「マスタ保守」⇒「ツールメニュー」⇒「労務区分コピー」

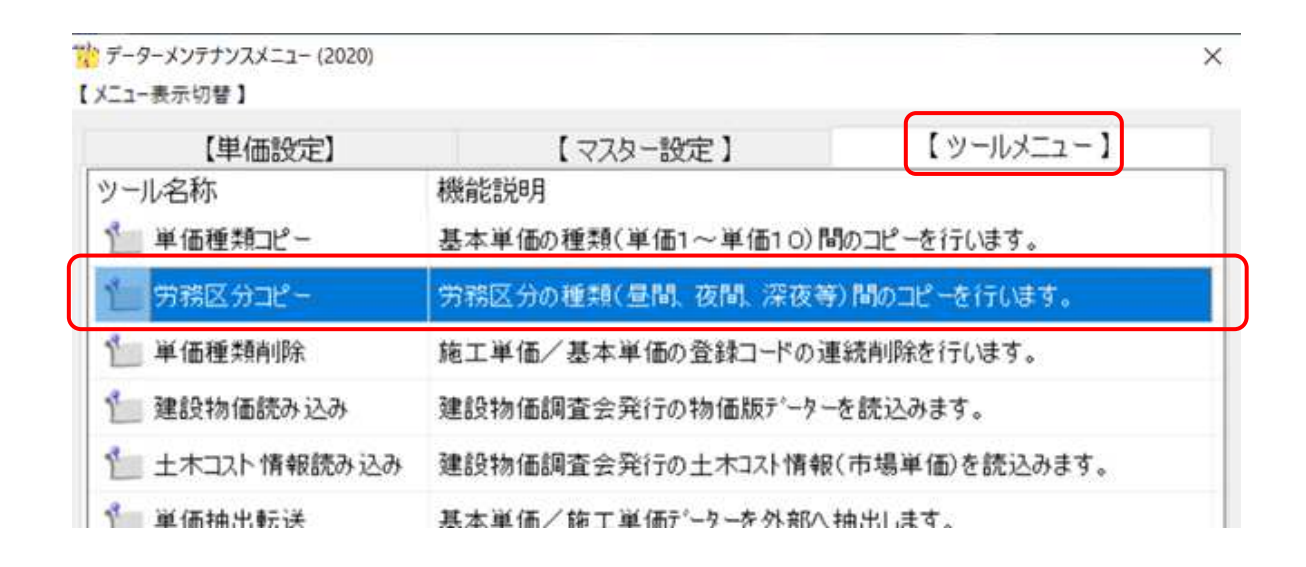

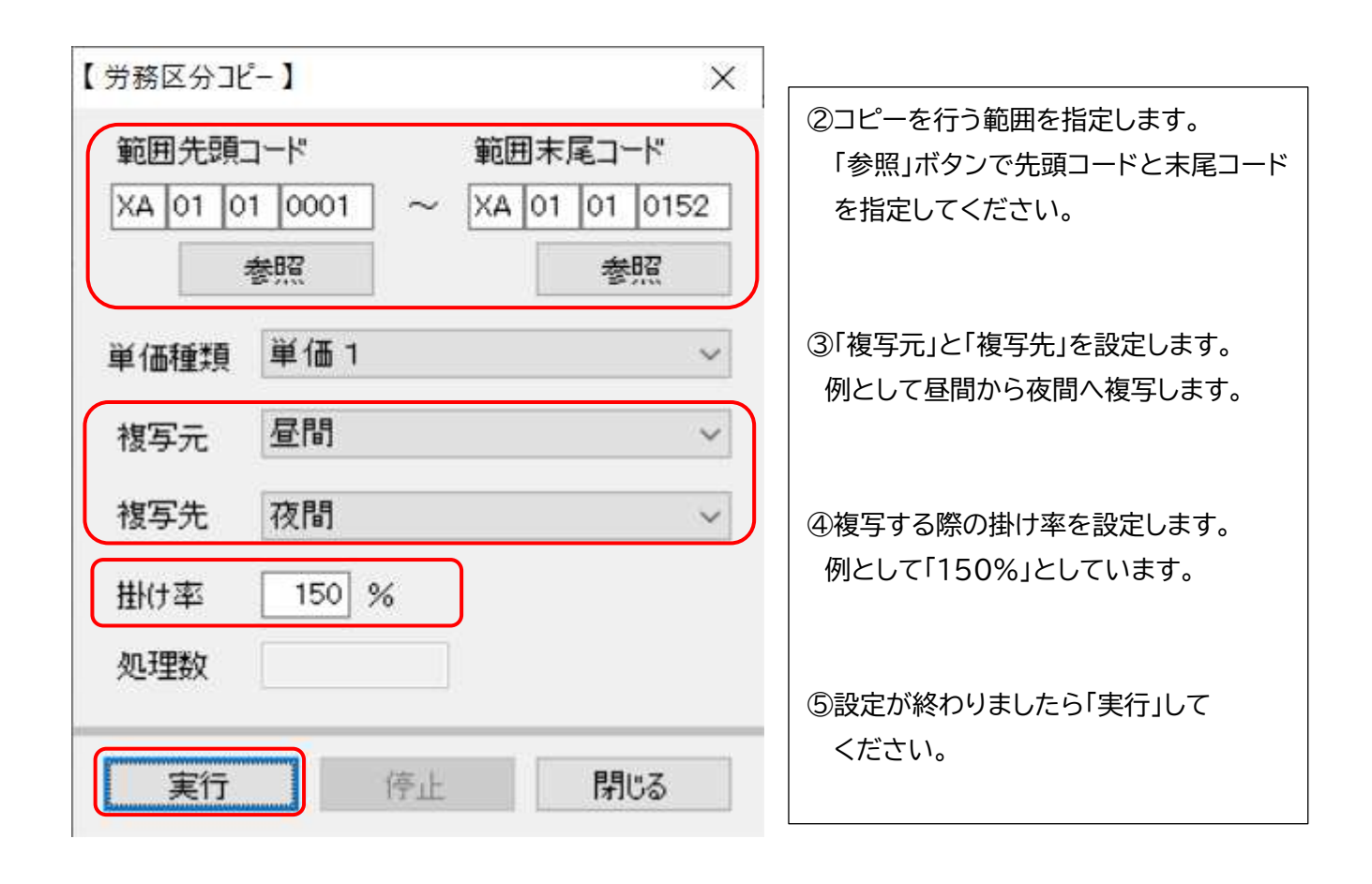